# Stochastic Simulation Discrete simulation/Ferry simulation case

Bo Friis Nielsen

Institute of Mathematical Modelling

Technical University of Denmark

2800 Kgs. Lyngby – Denmark

Email: bfni@dtu.dk

# Rødby Puttgarden Simulation study

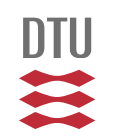

- Two ferry operating companies
	- ◇ One existing
	- $\Diamond$  A potential competitor wanting access
- Legally the new operator should not disturb the current
	- $\diamond$  This is within reasonable limits
	- $\diamond$  Real world experimentation is unrealistic

# Capacity and security constraints

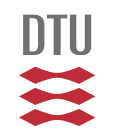

- Access to harbour facilities
- A number of rules regarding
	- $\Diamond$  The harbour channel
	- $\diamond$  The ferry berths
- Data for
	- $\diamond$  Sailing times
	- $\diamond$  unload/load times

#### The system events

- arrive\_harbour;
- depart channel
- loaded
- · ready\_sail
- arrive\_channel
- arrive\_berth

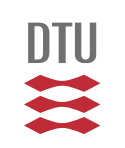

# Global (resource) variables

short channel[2], berth[2][4];

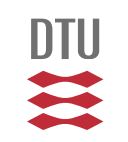

#### Ferry data structures

```
class ferry_type {
public:
 short type;
 short id;
  short status;
 short event;
 short harbour;
 short berth;
 time_type event_time;
 time_type scheduled_time;
 ferry_type * previous;
 ferry_type * next;
};
```
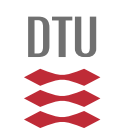

### Main program - initialisation

```
void main()
{
 ferry_type * ferry;
 time.minutes=0;
 time.hours=0;
 event_list = 0;Initialization();
 Print_ferries(event_list);
```
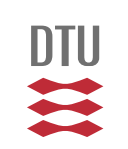

#### Main program simulation loop

```
while (time.hours<100)
\mathcal{L}ferry = event_list;
 time = ferry->event_time;
  event_list = event_list->next;
  if (event_list != 0) event_list->previous =0;
  switch(ferry->event)
 {
   case arrive_harbour : Arrive_harbour(ferry); break;
   case depart_channel : Depart_channel(ferry); break;
   case loaded : Loaded(ferry); break;
   case ready_sail : Ready_sail(ferry); break;
   case arrive_channel : Arrive_channel(ferry); break;
   case arrive_berth : Arrive_berth(ferry); break;
   default : break;
 } /* End switch */
} /* End main loop */
Print_statistics();
```
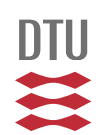

#### Sample event procedure

```
void Arrive_harbour(ferry_type * ferry)
{
  if ((Request_channel(ferry)>0) &&
      (Request_berth(ferry)>0))
  {
   ferry->event = arrive_channel;
   ferry->event_time = time;
    Insert_in_event_list(ferry);
  }
  else
    Wait_for_arrive(ferry);
}
```
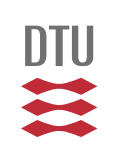

#### Another event procedure

```
void Depart_channel(ferry_type * ferry)
{
  channel[ferry->harbour] = vacant;
 ferry->event = arrive_harbour;
 ferry->event_time = time + Sailing_time(ferry);
 Check_waiting_ferries(ferry->harbour);
 ferry->harbour = New_harbour(ferry->harbour);
 Insert_in_event_list(ferry);
}
```
# 

#### Print ferry procedure, animation/debug

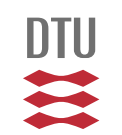

```
void Print_ferry(ferry_type * ferry)
{
  cout << " " << Print_time(ferry->event_time);
  cout << " " << Print_ferry_type(ferry->type)
       << " " << Print_ferry_id(ferry->id)
      << " " << Print_harbour(ferry->harbour)
      << " " << Print_event(ferry->event)
      << " " << Print_time(ferry->scheduled_time)
      << " " << Print_ferry_status(ferry->status)
      << endl;
}
```
02443 – lecture 5  $\overline{DTU}$   $\frac{1}{11}$ 

# Initialisation and first time step

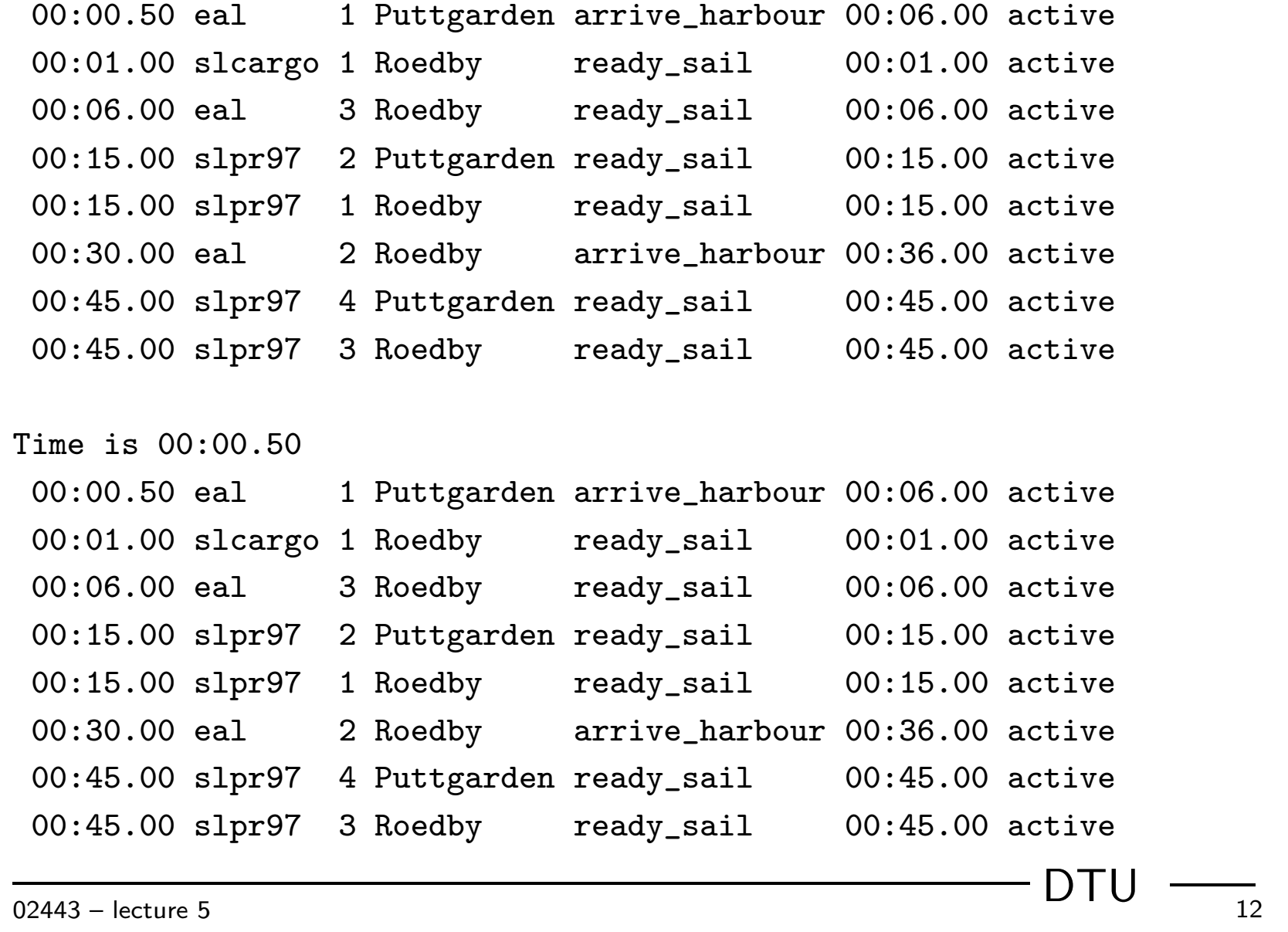

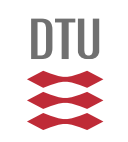

## A sequence of events - 1

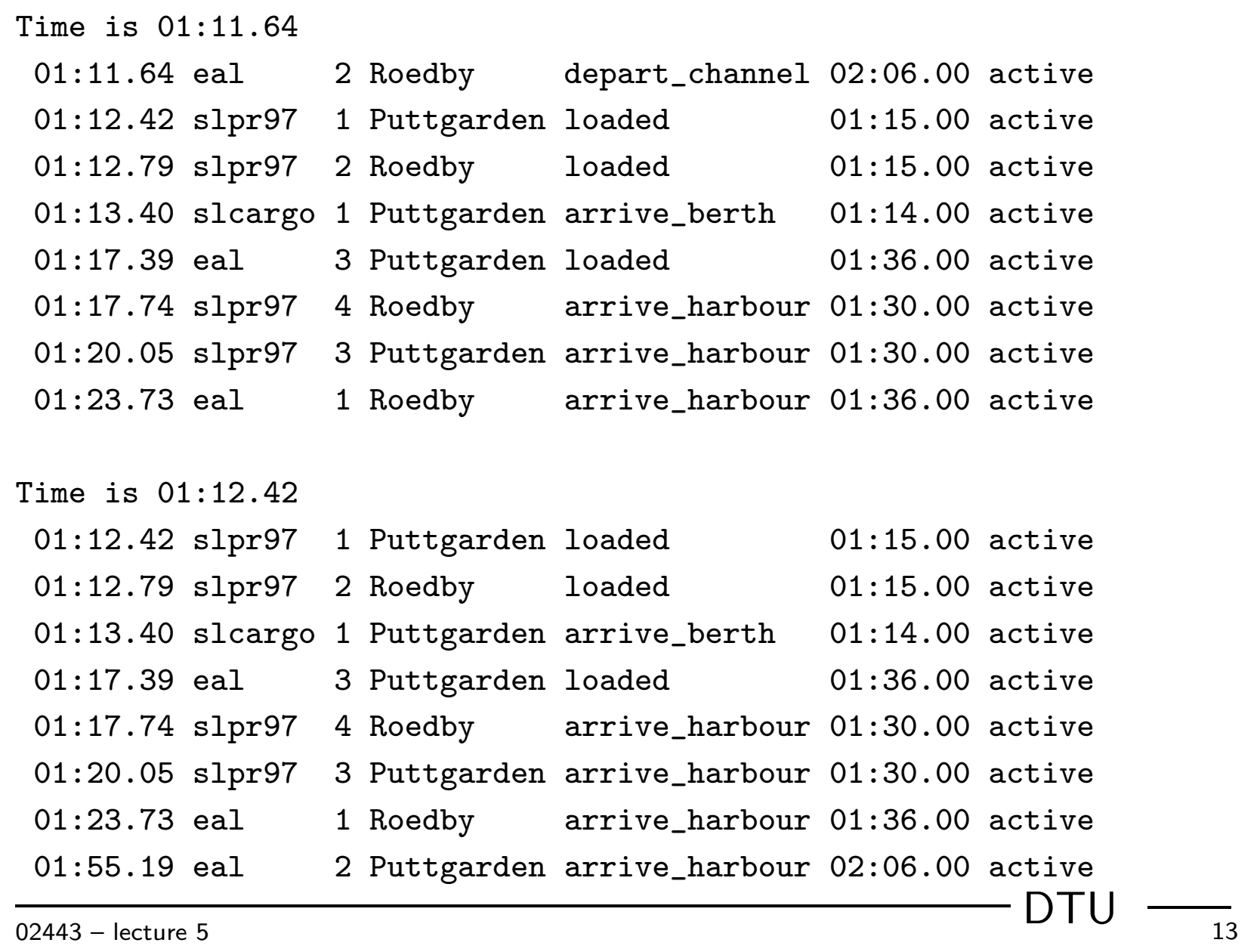

![](_page_12_Picture_2.jpeg)

# Sequence of events - 2

![](_page_13_Picture_71.jpeg)

![](_page_13_Picture_2.jpeg)

# Sequence of events - 3

![](_page_14_Picture_71.jpeg)

![](_page_14_Picture_2.jpeg)

## Sequence of events - 4

![](_page_15_Picture_71.jpeg)

![](_page_15_Picture_2.jpeg)

### Delay summaries

![](_page_16_Picture_47.jpeg)

![](_page_16_Picture_48.jpeg)

#### Standard deviation of delay

![](_page_16_Picture_49.jpeg)

![](_page_16_Picture_5.jpeg)

### Delay distributions

![](_page_17_Picture_111.jpeg)

eal 99%  $1\%$  0% DTU  $\frac{1}{02443 - \text{ lecture } 5}$ Delay  $(\Delta)$  Distribution for Puttgarden Ferry type  $\Delta \leq 1$   $1 \leq \Delta \leq 3$   $4 \leq \Delta \leq 6$ slcargo 70% 27% 3% slpr97 98% 2% 0% 99%

#### Exercise 4

Write a discrete event simulation program for a blocking system, i.e. a system with  $m$  service units and no waiting room. The offered traffic  $A$  is the product of the mean arrival rate and the mean service time.

1. The arrival process is modelled as a Poisson process. Report the fraction of blocked customers, and a confidence interval for this fraction. Choose the service time distribution as exponential. Parameters:  $m = 10$ , mean service time  $= 8$  time units, mean time between customers  $= 1$  time unit (corresponding to an offered traffic of 8 Erlang),  $10 \times 10.000$  customers.

This system is sufficiently simple such that the analytical solution is known. See the last slide for the solution. Verify your simulation program using this knowledge.

- 2. The arrival process is modelled as a renewal process using the same parameters as in Part 1 when possible. Report the fraction of blocked customers, and a confidence interval for this fraction for at least the following two cases
	- (a) Experiment with Erlang distributed inter arrival times The Erlang distribution should have a mean of 1
	- (b) hyper exponential inter arrival times. The parameters for the hyper exponential distribution should be

 $p_1 = 0.8, \lambda_1 = 0.8333, p_2 = 0.2, \lambda_2 = 5.0.$ 

- 3. The arrival process is again a Poisson process like in Part 1. Experiment with different service time distributions with the same mean service time and  $m$  as in Part 1 and Part 2.
	- (a) Constant service time
	- (b) Pareto distributed service times with at least  $k = 1.05$  and  $k = 2.05$ .

(c) Choose one or two other distributions.

4. Compare confidence intervals for Parts 1, 2, and 3 then interpret and explain differences if any.

#### Exercise 4 - exact solution

![](_page_21_Picture_1.jpeg)

- With arrival intensity  $\lambda$  and mean service time  $s$
- Define  $A = \lambda s$
- Erlang's B-formula

$$
B = P(m) = \frac{\frac{A^m}{m!}}{\sum_{i=0}^m \frac{A^i}{i!}}
$$

- Valid for all service time distributions
- But arrival process has to be a Poisson process